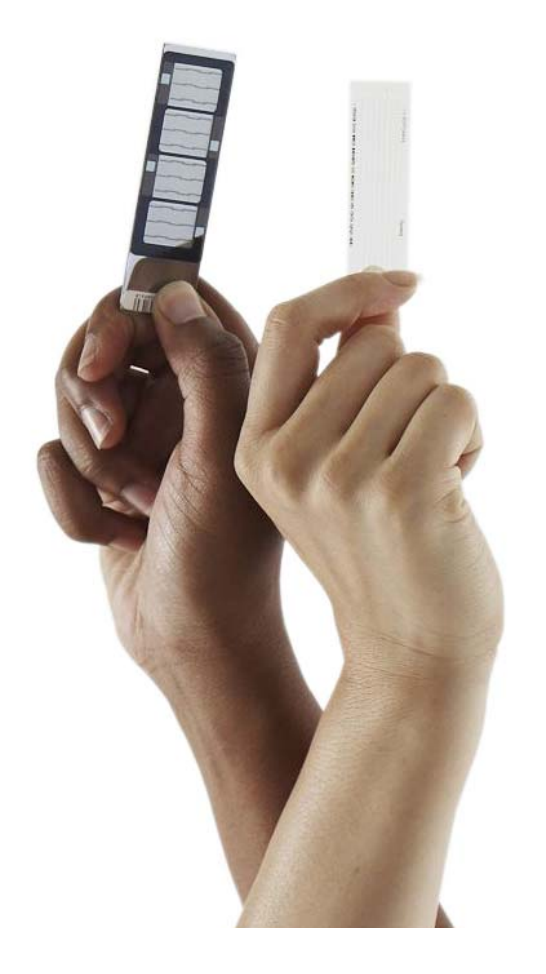

# Webinar 2: Influencing The Rate Setting Process

A Molecular Pathology Coding and Reimbursement Webinar Series in partnership with Quorum Consulting

February 14, 2013

© 2013 Illumina, Inc. All rights reserved. Illumina, illuminaDx, BaseSpace, BeadArray, BeadXpress, cBot, CSPro, DASL, DesignStudio, Eco, GAIIx, Genetic Energy, Genome Analyzer, GenomeStudio, GoldenGate, HiScan, HiSeq, Infinium, iSelect, MiSeq, Nextera, NuPCR, SeqMonitor, Solexa, TruSeq, TruSight, VeraCode, the pumpkin orange color, and the Genetic Energy streaming bases design are trademarks or registered trademarks of Illumina, Inc. All other brands and names contained herein are the property of their respective owners.

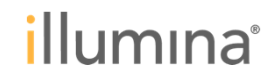

## **Background and Learning Objectives**

#### **Molecular Pathology Reimbursement Webinar Series:**

 $\triangleright$  This is the second in a series of four webinars intended to educate laboratory providers on the new molecular pathology (MoPath) codes for 2013, and how you can play a role in ensuring sustainable reimbursement for these services moving forward.

#### **Learning Objectives For Today's Webinar:**

- **Inderstand the role that laboratories can play in ensuring accurate and** sustainable reimbursement for the MoPath codes in 2013 and beyond
- Understand the timeline of critical communication periods with payers during the rate setting process in 2013
- Be aware of best practices for engaging payers during the rate setting process

**Illumina is providing this review of the molecular pathology reimbursement landscape in collaboration with Quorum Consulting for educational purposes only. The content should not be considered legal advice. For official ruling on the MoPath codes readers should consult CMS, the AMA, and other sources as appropriate.**

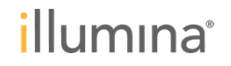

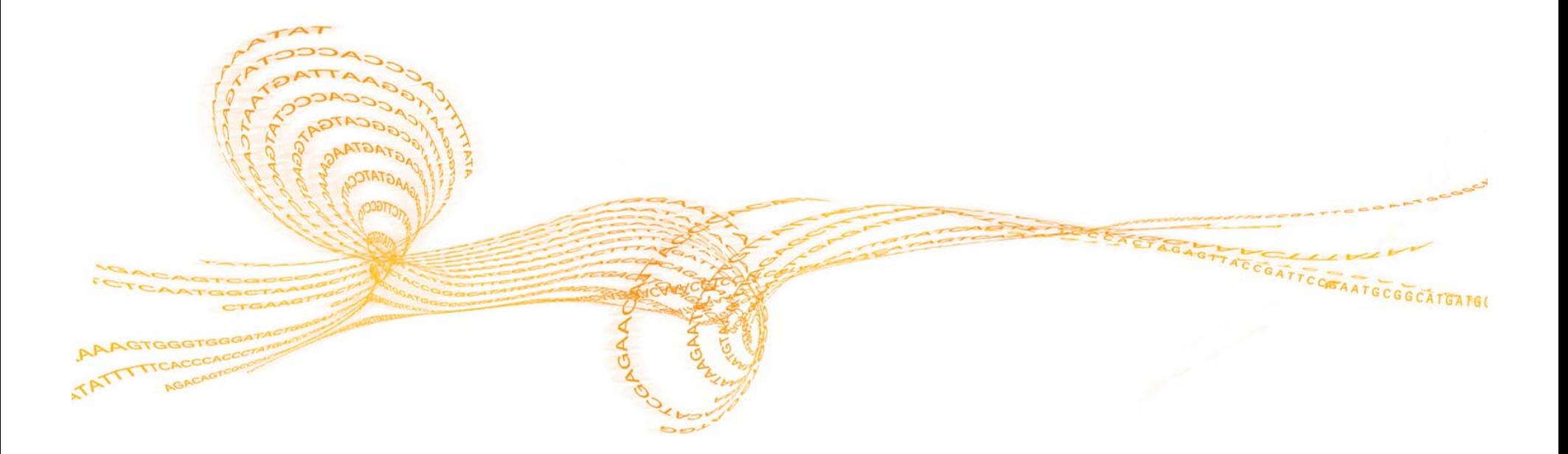

# Review of the MoPath Rate Setting Process

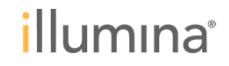

## **How are Payers Setting Payment Rates for the MoPath Codes in 2013?**

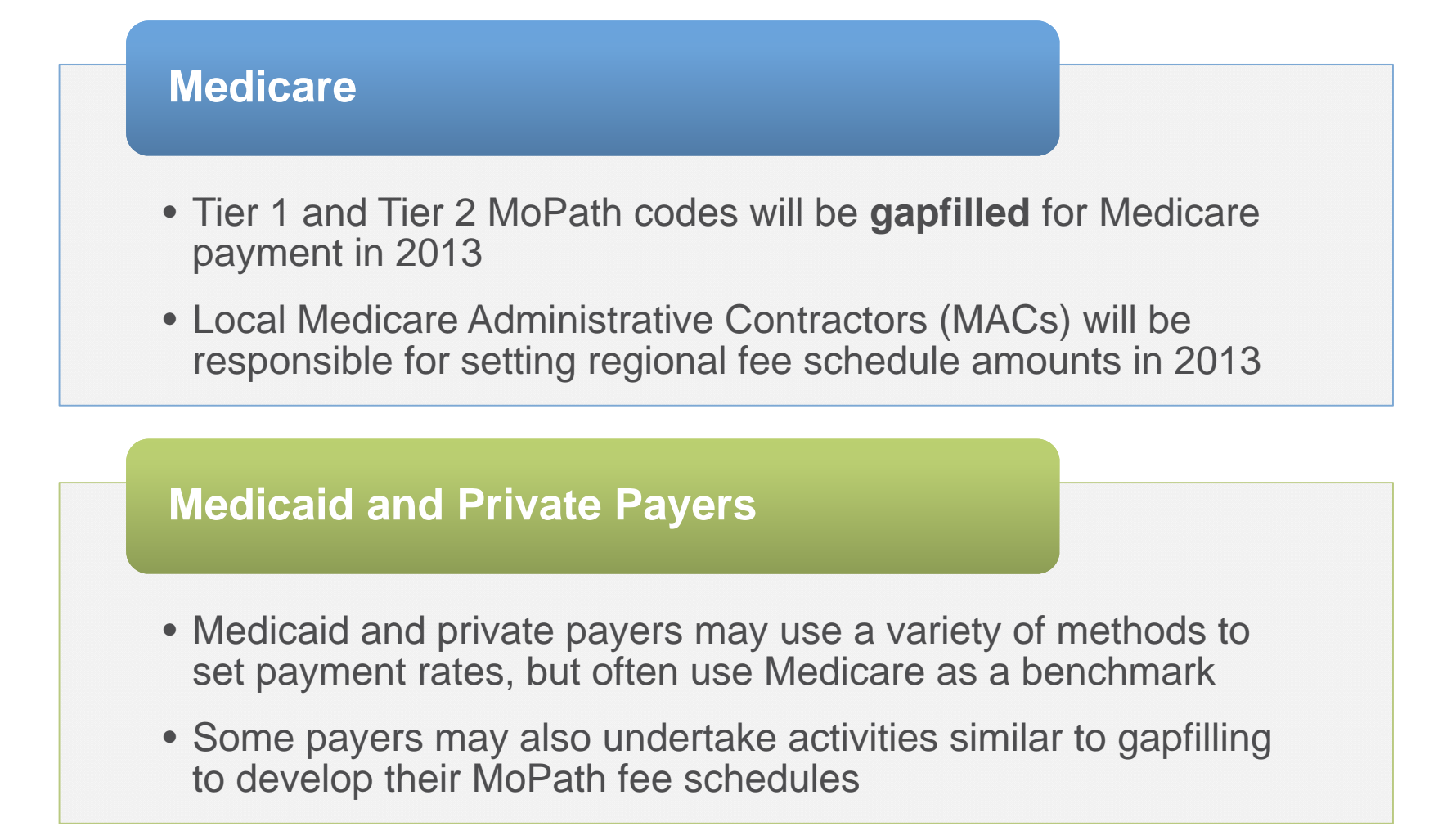

illumina

## **What Does the Medicare Gapfilling Process Entail?**

► In 2013, local MACs will set regional fee schedule amounts for each Tier 1 and Tier 2 code based on any combination of the following information:

- Charges for the test and routine discounts to charges
- $\mathbf c$ Resources required to perform the test
- Payment amounts determined by other payers
- Charges, payment amounts, and resources required for other tests that may be comparable or otherwise relevant.1
- In 2014, the national payment rate for each code will be calculated as the median of the local fee schedule amounts set by the MACs in 2013
	- This median payment rate is referred to as the National Limitation Amount (NLA)

1Code of Federal Regulations (CFR) Title 42 - Public Health, Part 414 – Payment for Part B Medical and Other Health Services, Section 414.508 – Payment for a new clinical diagnostic laboratory test.

illumına

# **Medicare Administrative Contractor (MAC) Jurisdiction Map**

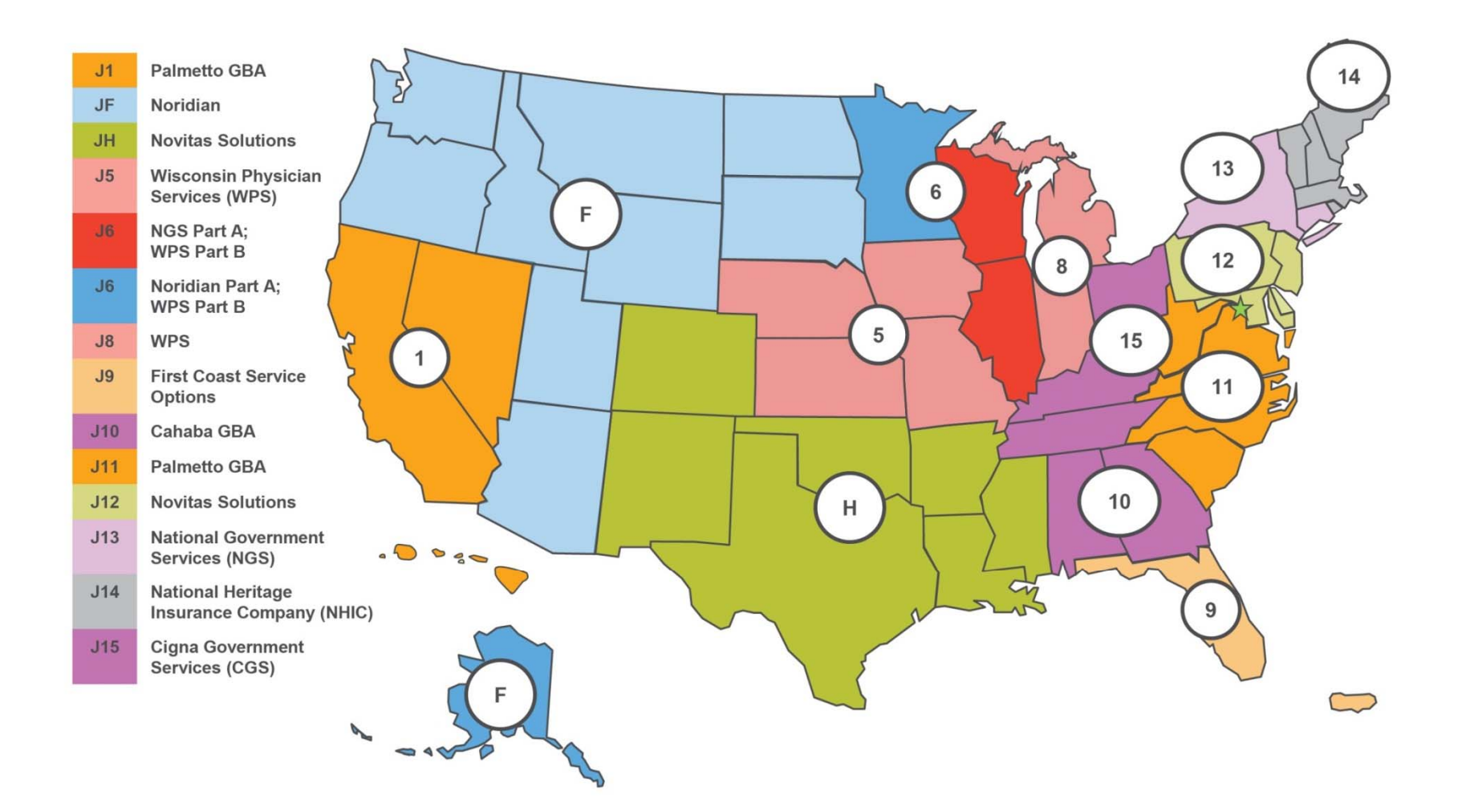

# **Medicare Gap-Filling Timeline for Tier 1 and Tier 2 Codes**

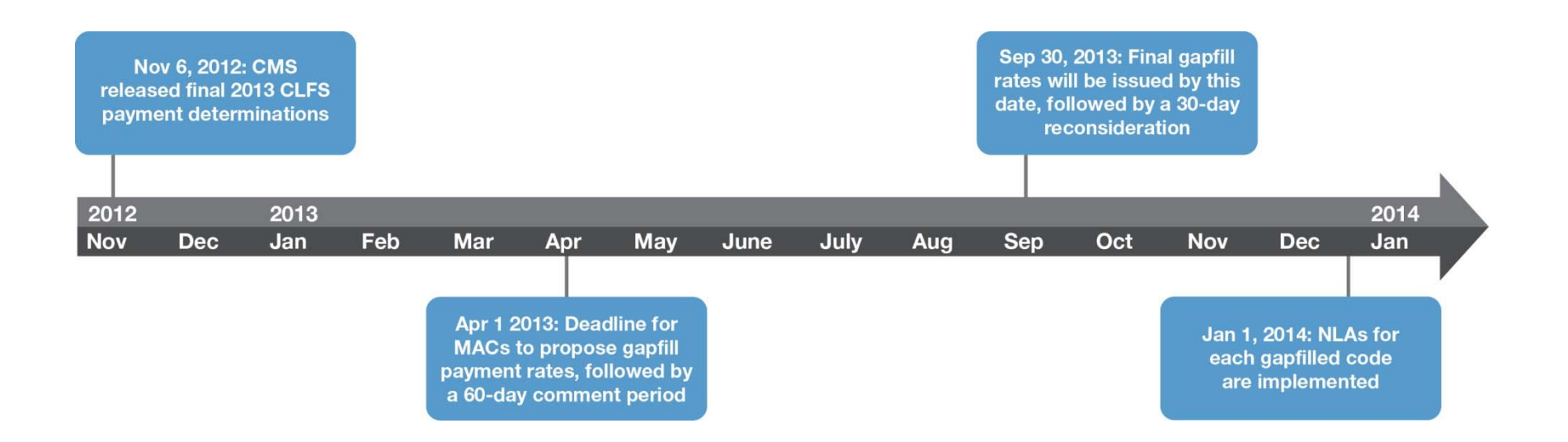

illumina®

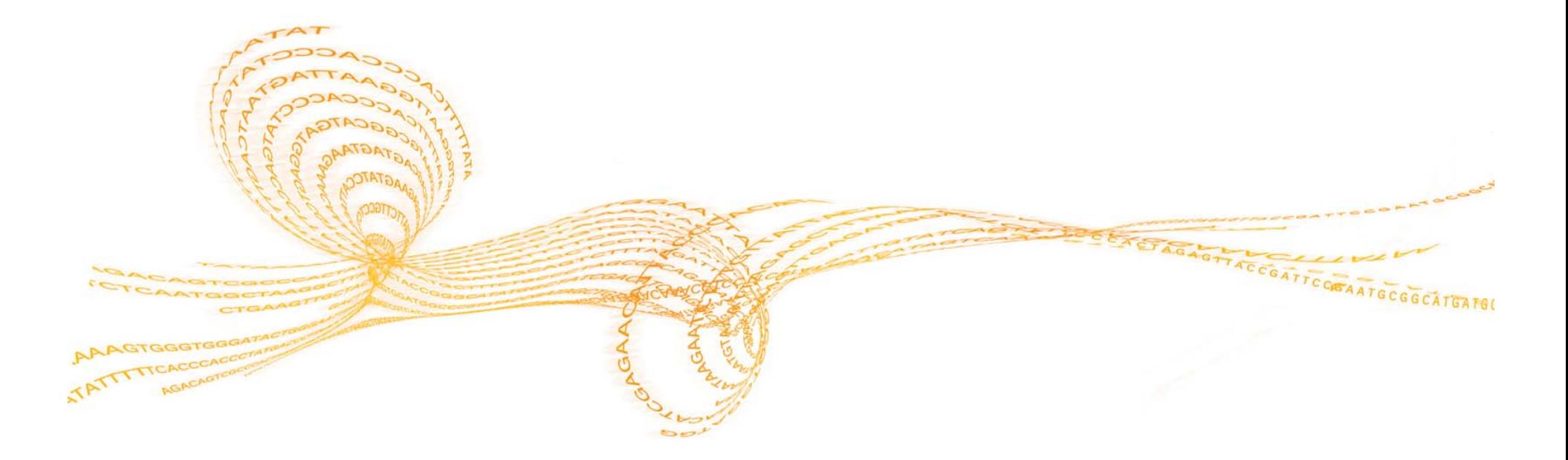

# The Role of Laboratories in MoPath Rate Setting

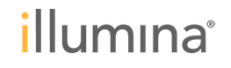

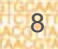

### **What Role Can Laboratories Play in the Rate Setting Process?**

**Laboratories can play a key role in rate setting by providing the proper inputs to drive the proper outputs**

**It is imperative that payers have the right information to make the right decisions on payment rates for the MoPath codes**

**While some payers may reach out directly to your laboratory to request the information, others may not**

**Laboratories should be proactive in reaching out to payers to clarify their rate setting processes and timelines, if unknown**

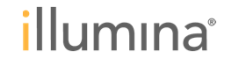

### **Key Messages to Payers Will Vary by Payer Type**

#### **Medicare**

- $\bullet$  While some MoPathprocedures may not be ordered for Medicare beneficiaries in high volumes, Medicare payment determinations can influence other payers' decisions.
- • Therefore, it is critical that MACs accurately gapfill **all** MoPath codes.

#### **Medicaid and Private Payers**

- • What methodologies will be used to determine payment rates for the MoPath codes, and what are the timelines?
- What information can my lab provide to facilitate accurate rate setting for the relevant codes?

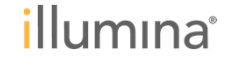

# **Suggested Timeline for Payer Engagement and Advocacy**

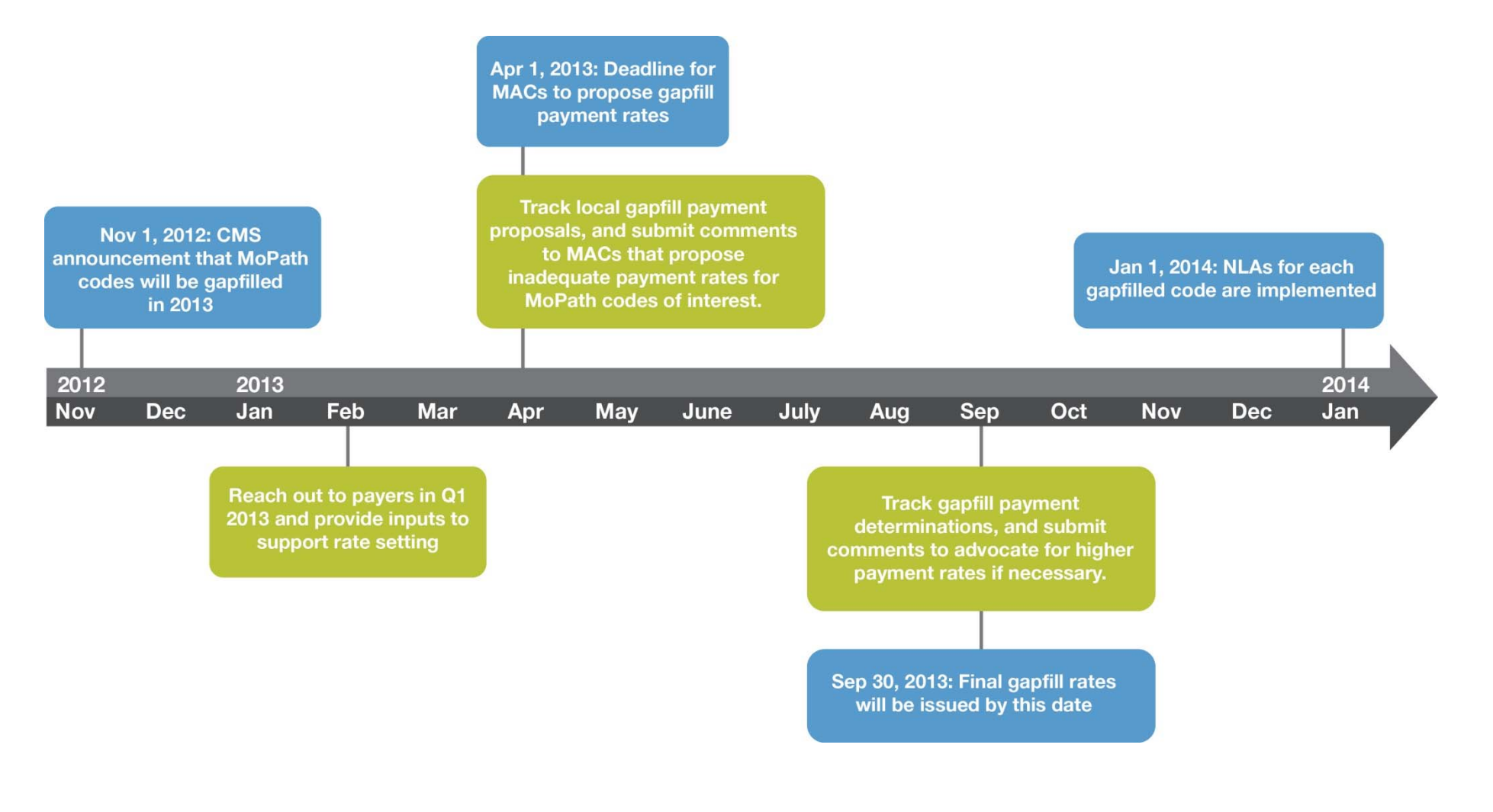

illumina®

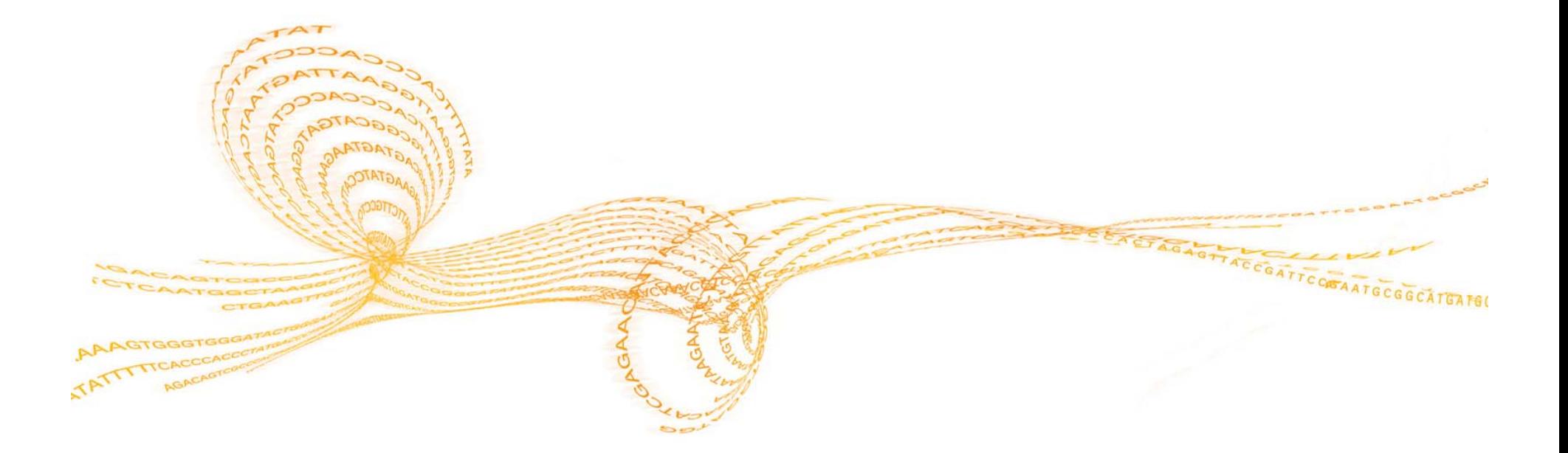

# Best Practices for Engaging Payers

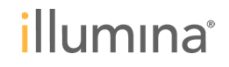

# **Four Steps to Effective Payer Engagement and Advocacy**

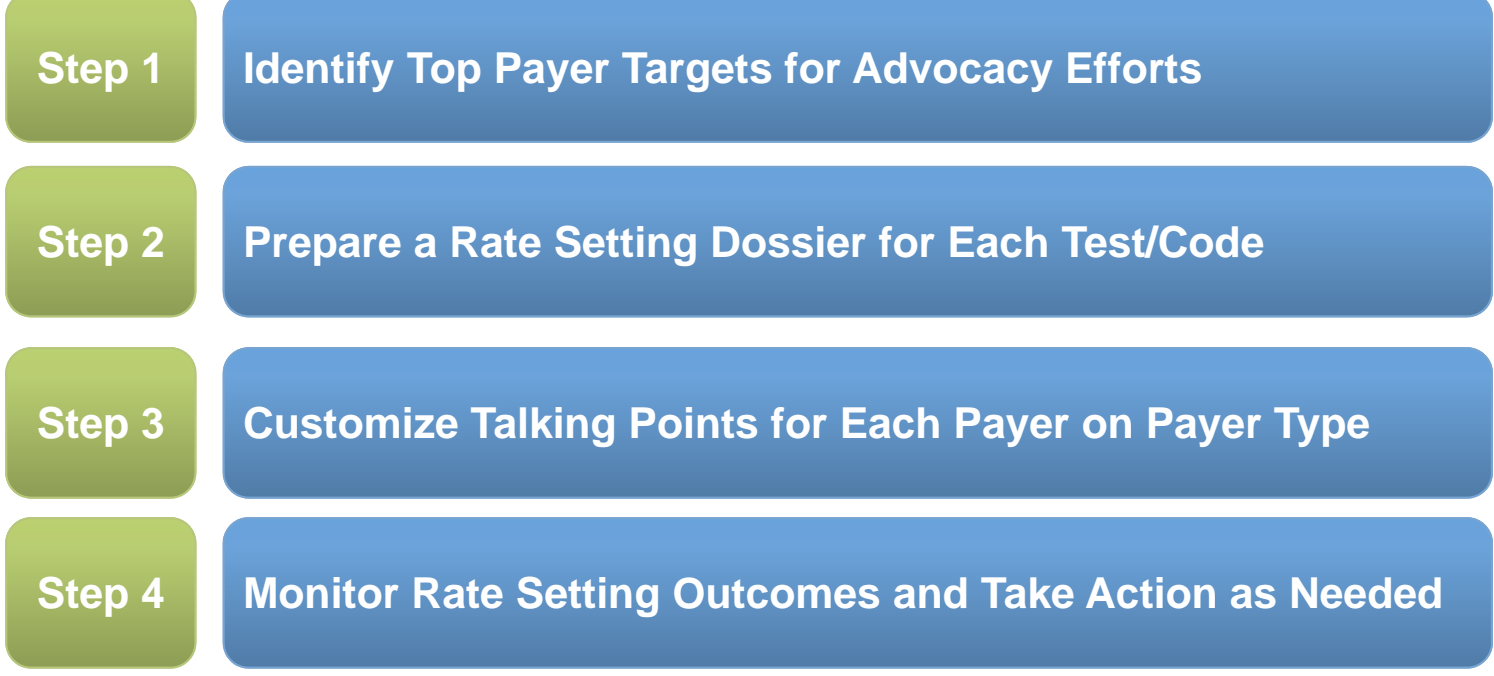

*illumina*<sup>®</sup>

# **Step 1: Identify Top Payer Targets for Advocacy Efforts**

- Identify the top 5-10 payers that your laboratory most frequently bills, making sure to include the MAC in your jurisdiction
- Reach out to the target payers on your list to clarify their rate setting processes and timelines

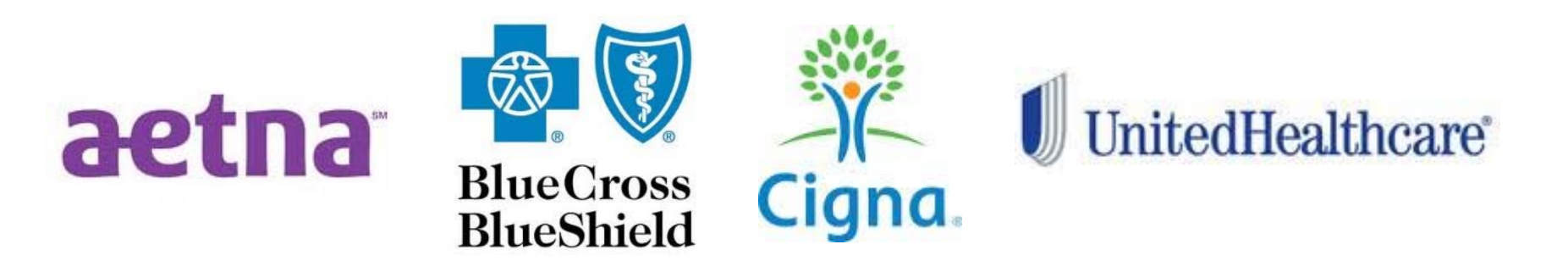

illumina®

### **Step 2: Prepare a Rate Setting Dossier for Each Test/Code**

Develop a "rate setting dossier" that includes the following materials for each  $\mathbf{F}$ relevant test/code, as well as any other type of data that a payer may request

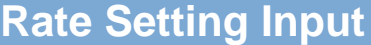

Submitted charges for the test and routine discounts to charges

Cost analysis of resources required to perform the test

Payment amounts determined by other payers

Previously billed code stack(s) and payment amounts

Charges, payment amounts, and resources required for other tests that may be comparable or otherwise relevant

Clinical background information (e.g., clinical vignettes, published studies)

Projected future testing volume

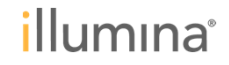

# **Step 3: Customize Talking Points for Each Payer/ Payer Type**

#### **Medicare**

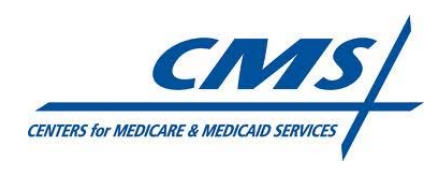

- Accurate rate setting is necessary to ensure sustainable reimbursement and continued patient access to medically necessary tests
- ▶ Accurate gapfilling for ALL Tier 1 and Tier 2 codes is necessary because Medicare payment rates can influence other payers' payment policies

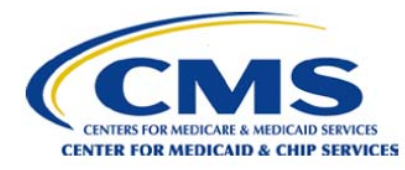

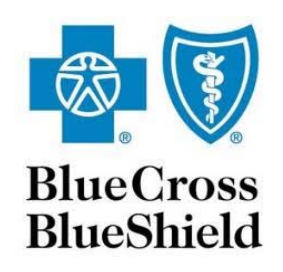

#### **Medicaid and Private Payers**

- Accurate rate setting is necessary to ensure sustainable reimbursement and continued patient access to medically necessary tests
- Laboratories should have the opportunity to provide input during  $\mathbf{p}^{\prime}$ the rate setting process so that the proper inputs are used to derive appropriate payment rates

illumina®

# **Step 4: Monitor Rate Setting Outcomes and Take Action as Needed**

- ► Laboratories should monitor rate setting outcomes throughout 2013 by tracking payments for claims submitted with MoPath codes
- ► Identify payers with inadequate payment rates, and re-engage them to advocate for higher payments
- ► For Medicare, make note of the deadlines for proposed and final MAC gapfill determinations, and submit comments if needed during the subsequent comment periods

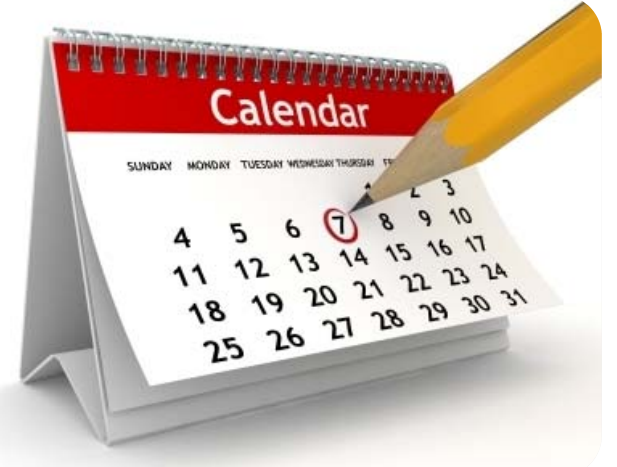

illumina®

## **Suggested Timeline for Payer Advocacy Activities**

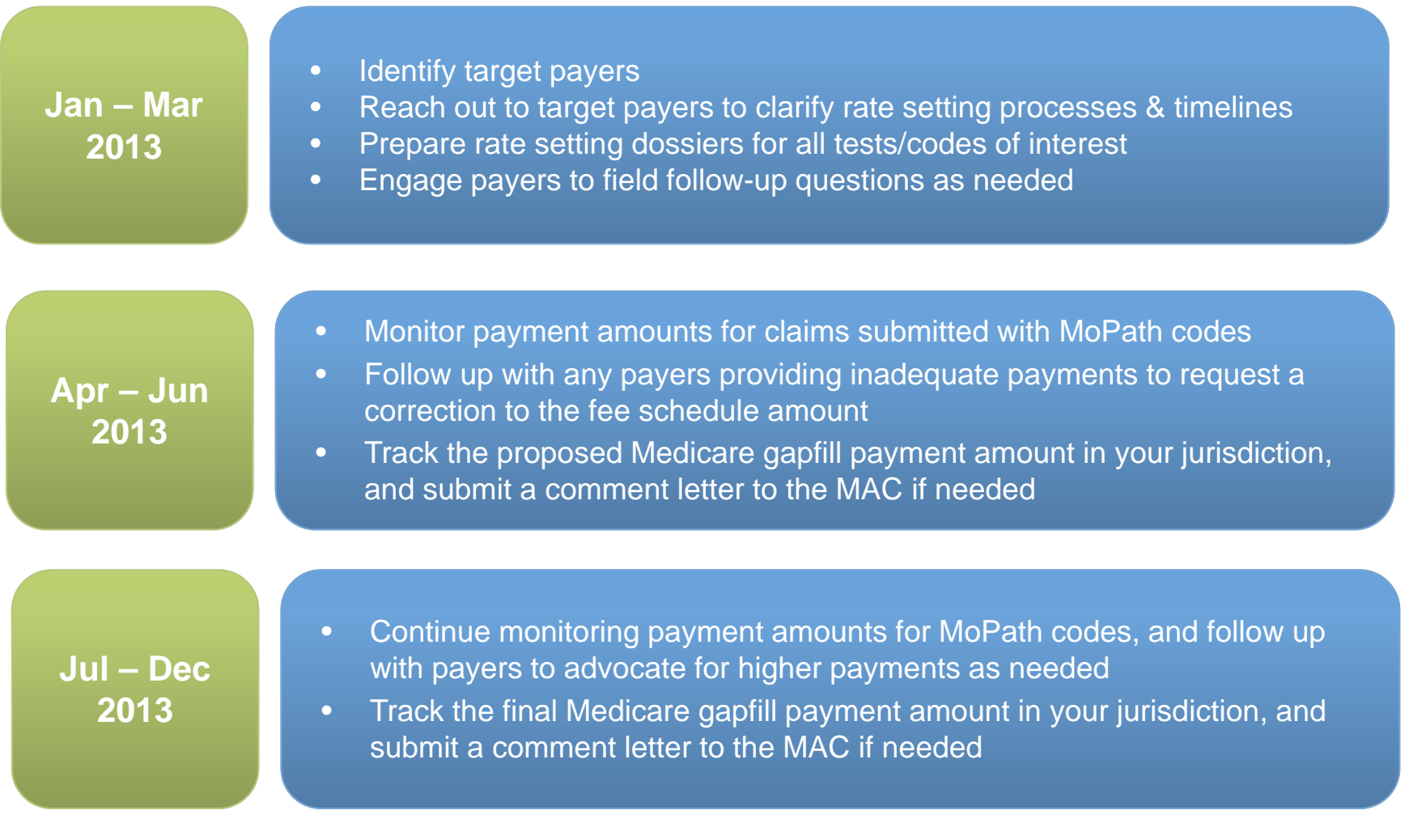

*illumina*<sup>®</sup>

## **Sample Payer Advocacy Letters can be Downloaded at www.illumina.com/reimbursement**

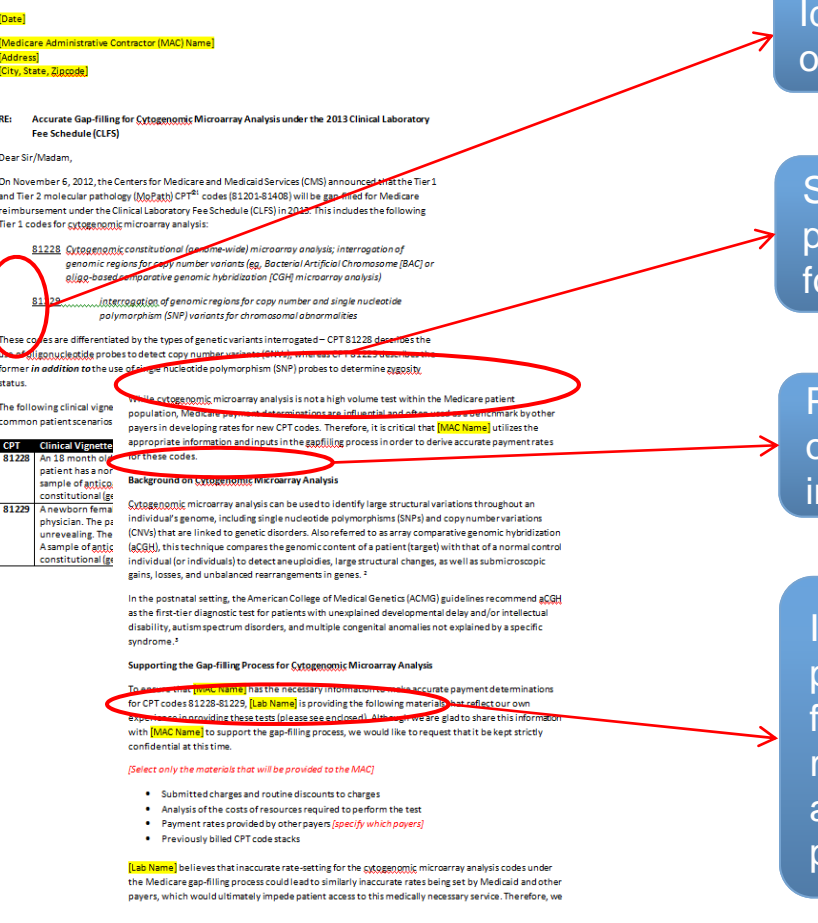

dentify the specific MoPath CPT code(s) f interest

Summarize the key takeaway(s) for the ayer (e.g., proper rate setting is crucial or sustainable lab reimbursement)

Provide a clinical and procedural overview of the test(s) of interest, including the ndication(s) for medical necessity

Identify the relevant information being provided to support accurate rate setting for the test/code(s) of interest, and reinforce the importance of setting appropriate rates to ensure continued patient access

#### illumina®

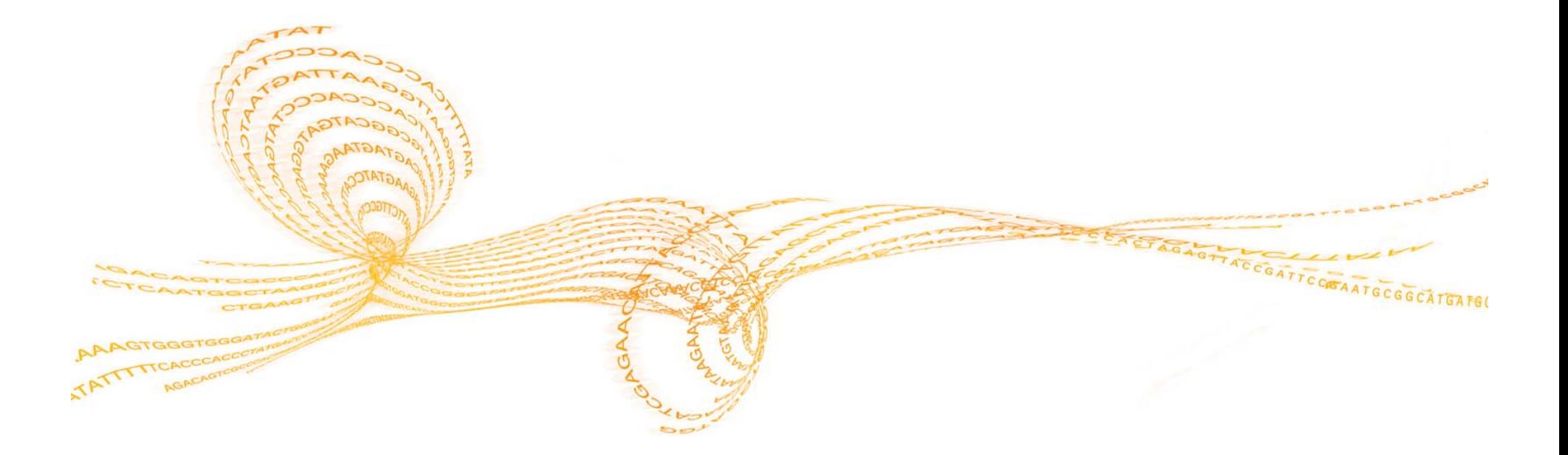

# Frequently Asked Questions (FAQs)

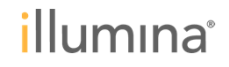

# **Q: If a payer does not reach out to my laboratory to request information for MoPath rate setting, how can we get involved in the process?**

▶ Although some payers may not proactively request information from laboratories for rate setting purposes, it does not mean that they would not be interested in receiving such information. **Laboratories are strongly encouraged to be proactive in reaching out to payers to identify and/or create opportunities for providing input**, to ensure that payers derive accurate payment rates for MoPath codes of interest.

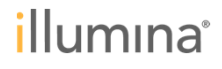

# **Q: Since Medicare is not a significant payer for the tests performed by my laboratory, is the Medicare gapfilling process relevant to us?**

**Laboratories are strongly encouraged to participate in the Medicare gapfilling process even if they do not submit claims to Medicare on a large scale.** The Medicare Administrative Contractors (MACs) are required to determine gapfill payment rates for all Tier 1 and Tier 2 codes in 2013, regardless of whether or not they are typically billed for a Medicare patient population. Since other payers frequently use Medicare payment rates as a benchmark for their own payment policies, this means that the outcome of the Medicare gapfilling process could very well impact reimbursement from other payers (e.g., Medicaid, private).

# **Q: What is the deadline for providing payers with information to support MoPath rate setting?**

► Each payer may adhere to different timelines in their rate setting process for the MoPath codes. Therefore, laboratories should make sure to provide each payer with the appropriate rate setting inputs according to their indicated timelines. In general, however, be aware that most payers will likely seek to establish or finalize their MoPath fee schedules as soon as possible. Therefore, **payer advocacy activities should be conducted with urgency, ideally in January – March 2013.** 

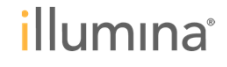

# **Q: My laboratory has pre-existing contracts with some private payers that establish reimbursement at a percentage of submitted charges. Does MoPath rate setting apply to us in these cases?**

If your laboratory is contracted with a private payer such that reimbursement is not based on a defined fee-for-service schedule, you should **contact the payer to confirm whether the same payment methodology will apply to the MoPath codes in 2013**. Depending on when your current contract is set to expire, also consider initiating a conversation with the payer to discuss potential reimbursement methodologies that may be employed in the future. **If fee schedule-based payment is a possibility at a later time, it may be in your laboratory's best interest to participate in the rate setting process now.**

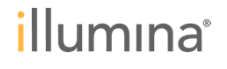

## **A Golden Opportunity for Laboratories**

- ► Laboratories can play a crucial role in the MoPath rate setting process by providing payers with the inputs needed to determine accurate payment rates
- ► Laboratories should take advantage of this golden opportunity to ensure sustainable reimbursement for their services in 2013 and beyond

**Proper rate setting is crucial to sustainable reimbursement, and laboratories are strongly encouraged to engage payers on this critical issue with urgency**

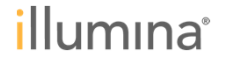

# **Coming Up Next: Coverage, Coding, and Payment for Cystic Fibrosis Genetic Testing**

- ► You are invited to attend the next webinar on **Tuesday, February 19 at 9:00 a.m. PT** to learn about:
	- The coverage landscape for CF genetic testing
	- The coding options for CF genetic testing in 2013 and beyond
	- The inputs that payers may use for rate setting in 2013, and how to develop a detailed costing analysis for your test that will support accurate rate setting

**Please visit our website at https://www.illumina.com/reimbursement for additional resources and background information on molecular diagnostic coding and reimbursement in 2013**

illumina

### **Questions?**

Please type your questions into the Webex Q&A box

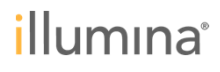